知 某局点ap无法上线

[设备管理](https://zhiliao.h3c.com/questions/catesDis/666) AP[管理](https://zhiliao.h3c.com/questions/catesDis/675) **[朱鹏飞](https://zhiliao.h3c.com/User/other/143805)** 2022-10-18 发表

组网及说明

设备型号WX2560X,不涉及

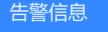

无

问题描述

该局点反馈之前ap一直稳定在线,升级版本后导致ap无法在线,很容易让人联想是不是新版本的bug

## 过程分析

一、针对ap无法上线的问题,常见的思路:

(1)检查AP是否上电

(2)检查AP是否拿到IP地址

(3)检查AC与AP之间互通性

(4)确认AP model 是否正确

(5)检查License资源够不够

(6)保证AC与AP版本正确匹配

二、现场逐一检查后没发现问题, 在ac上debug wlan capwap all all, 出现以下奇怪打印信息, 并没有 收到来自ap的capwap报文。因为ap是可以获取到地址的,

\*Sep 18 14:28:54:199 2022 h3c-wx2560 CWS/7/ERROR: Failed to verify CAPWAP header from IP a ddress 172.16.80.148:35471.

\*Sep 18 14:28:56:197 2022 h3c-wx2560 CWS/7/ERROR: Failed to verify CAPWAP header from IP a ddress 172.16.80.51:15781.

\*Sep 18 14:28:56:197 2022 h3c-wx2560 CWS/7/ERROR: Failed to verify CAPWAP header from IP a ddress 172.16.80.51:15781.

\*Sep 18 14:28:57:207 2022 h3c-wx2560 CWS/7/TMR: boardcast limit timer expired. current uiCurPer mitCnt is 288

三、于是尝试通过telnet 登陆到ap上, 在ap上开启debug wlan capwap all, 发现ap是有正常发送capw ap 报文, 并且还有来有回, 但是为什么AC却没有收到呢。经过仔细对比, 发现与ap交互的ac的地址 并不是目标ac,出现这种情况唯一的解释就是客户现网里面存在另外一个ac,经过客户仔细检查,二 层网络环境里面找出了另外一台ac。

## 解决方法

去掉环境中的另外一台AC或者可以手动在ap上指定目标AC的IP地址